### **5. 2D και 3D Κινούμενο Σχέδιο**

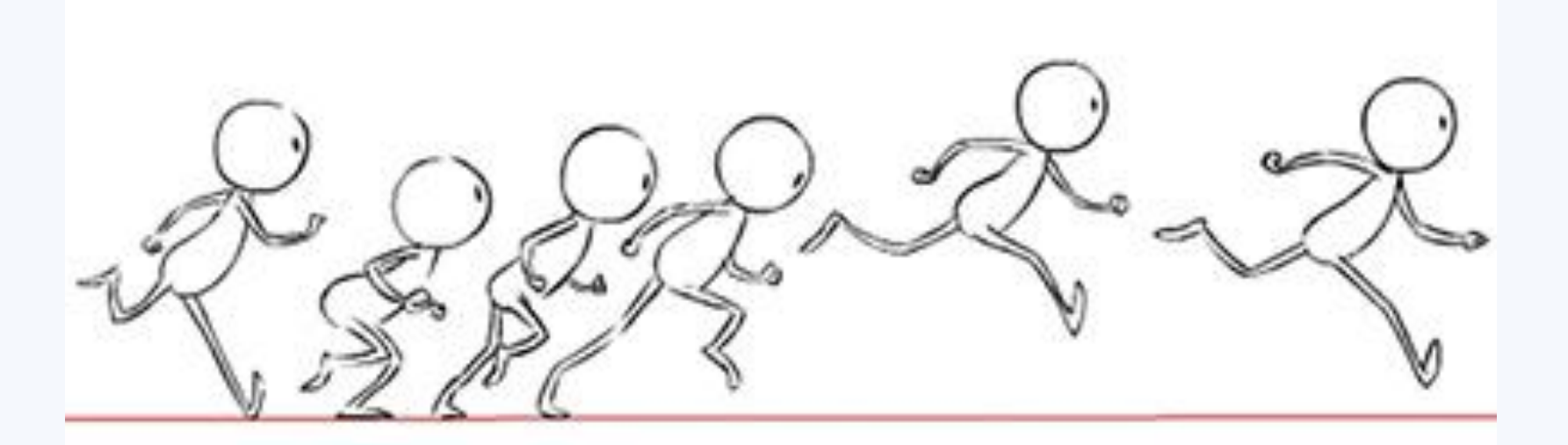

**ΕΙΣΗΓΗΤΗΣ: ΣΠΑΧΟΣ ΚΥΡΙΑΚΟΣ – ΠΕ19 ΠΛΗΡΟΦΟΡΙΚΗΣ**

# **Κινούμενο σχέδιο**

To κινούμενο σχέδιο **(animation)** είναι η διαδικασία με την οποία προστίθεται **το στοιχείο της κίνησης σε μία εικόνα.**

- Αναπτύχθηκε δυναμικά βασιζόμενο στις υπολογιστικές τεχνολογίες, **κυρίως μέσα από τα ψυχαγωγικά παιχνίδια**.
- Eπιτυχημένες κινηματογραφικές ταινίες έχουν τη βάση τους σε animation.
- Ιδιαίτερα αποτελεσματική είναι η χρήση του στο χώρο της **ψυχαγωγίας** και των **videogames** αλλά και στις **εκπαιδευτικές εφαρμογές** και την επαγγελματική κατάρτιση για την προσομοίωση διαδικασιών ή μοντέλων.

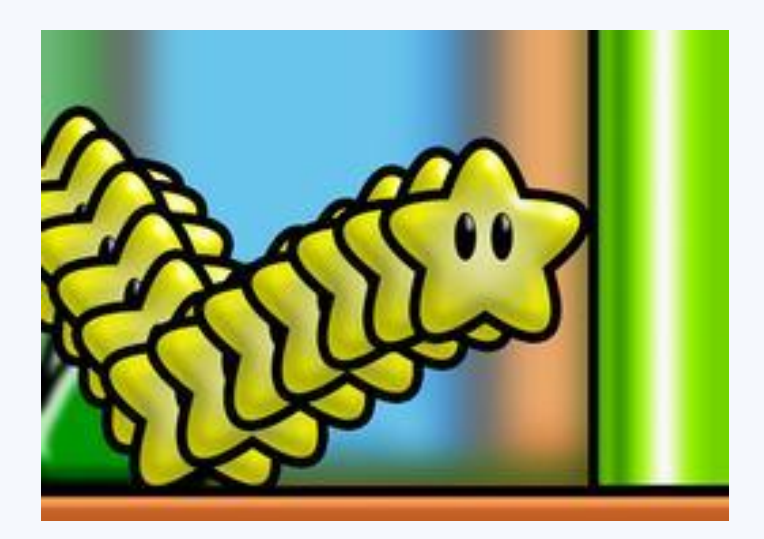

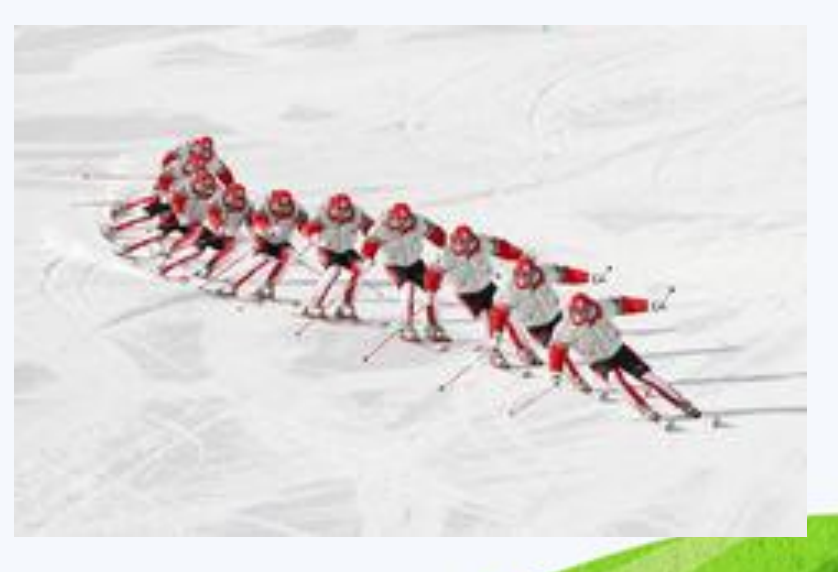

## **Κινούμενο Σχέδιο**

Η δημιουργία της κίνησης είναι μία **ψευδαίσθηση** που οφείλεται στη φυσιολογία του ανθρώπινου ματιού **(μετείκασμα)**. Μία εικόνα που βλέπουμε παραμένει, μετά την παρατήρηση της, στον αμφιβληστροειδή χιτώνα **για ένα μικρό χρονικό διάστημα**.

Έτσι μια σειρά εικόνων, **που ανανεώνονται διαδοχικά με μεγάλη ταχύτητα**, φαίνονται να αναμιγνύονται η μία με την άλλη δημιουργώντας **την εντύπωση της κίνησης**. Η ιδιομορφία αυτή αποτέλεσε τη βάση για την ανάπτυξη όχι μόνο του animation αλλά όλων των τεχνολογιών που χρησιμοποιούν κινούμενη εικόνα (κινηματογράφος, βίντεο).

## **Κινούμενο σχέδιο**

Οι κινηματογραφικές ταινίες παράγονται με ταχύτητα ανανέωσης **24 εικόνων (πλαισίων) ανά δευτερόλεπτο (frames per sec, fps).** Η παραγωγή ταινιών βίντεο βασίζεται σε ανανέωση της εικόνας με συχνότητα 25-30 fps ενώ για τη δημιουργία **αποτελεσματικού animation** απαιτούνται τουλάχιστο **15 fps**. Όταν χρησιμοποιούνται μικρότεροι ρυθμοί ανανέωσης, παύει να ισχύει η εντύπωση της κίνησης και η εικόνα τρεμοπαίζει (το φαινόμενο αυτό είναι γνωστό ως **flickering**).

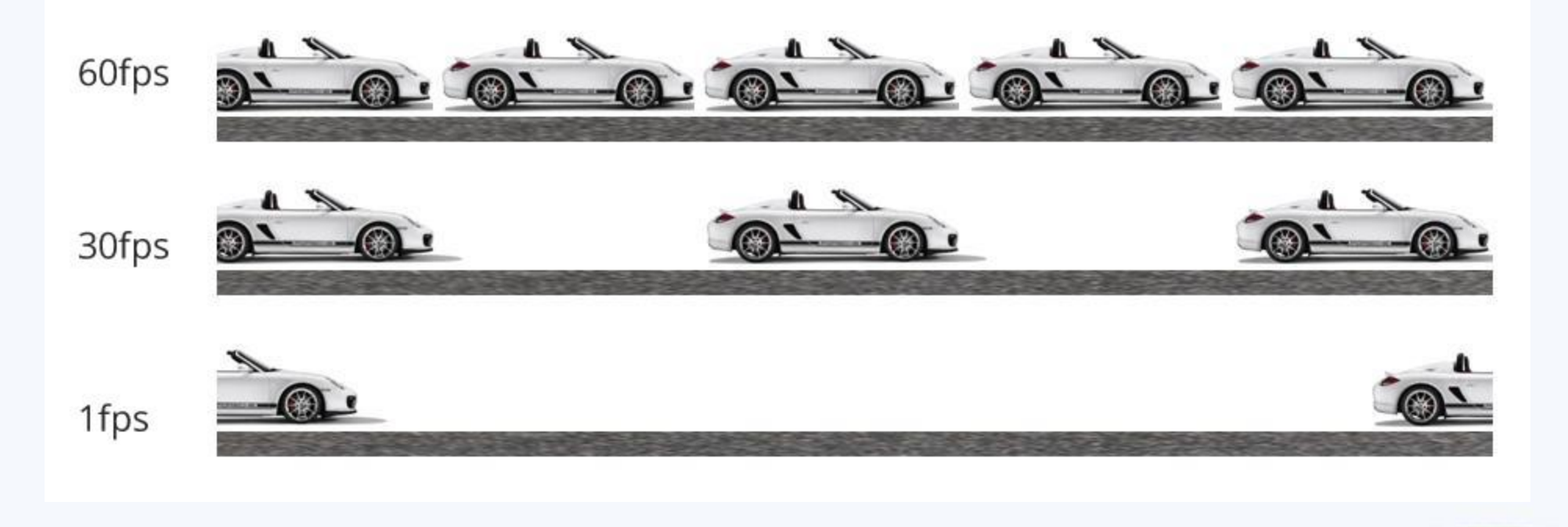

**Δραστηριότητες**

- 1. Βίντεο 1: Τα βασικά της σχεδίασης στο [Pencil](https://www.youtube.com/watch?v=n18lavQK60g)
- 2. Βίντεο 2: [Συνέχεια σ](https://www.youtube.com/watch?v=R1KEJi2Hdu4)την εκμάθηση του pencil
- 3. Δείτε ένα βίντεο με τις **βασικές αρχές του [animation](https://www.youtube.com/watch?v=uDqjIdI4bF4)**

## **Motion Path animation**

- Πρόκειται για μια τεχνική με την οποία επιτυγχάνεται η κίνηση ενός αντικειμένου **κατά μήκος μιας γραμμής** στην οθόνη του υπολογιστή.
- Ο σχεδιαστής παράγει **ένα μόνο σχέδιο** και με τη βοήθεια του προγράμματος καθοδηγεί τον υπολογιστή, ώστε να **δημιουργηθούν οι επόμενες θέσεις (καρέ).**
- Οι **αποστάσεις μεταξύ διαδοχικών θέσεων** πάνω στη γραμμή καθορίζουν και την **ταχύτητα** με την οποία θα φαίνεται ότι κινείται το αντικείμενο.
- Μικρές μετατοπίσεις δίνουν μικρές ταχύτητες και ομαλή κίνηση, ενώ μεγάλες μετατοπίσεις δίνουν μεγάλες ταχύτητες και απότομη κίνηση. Η τεχνική αυτή υποστηρίζεται από τα πιο γνωστά εργαλεία όπως το Adobe Director.

## **Motion Path animation**

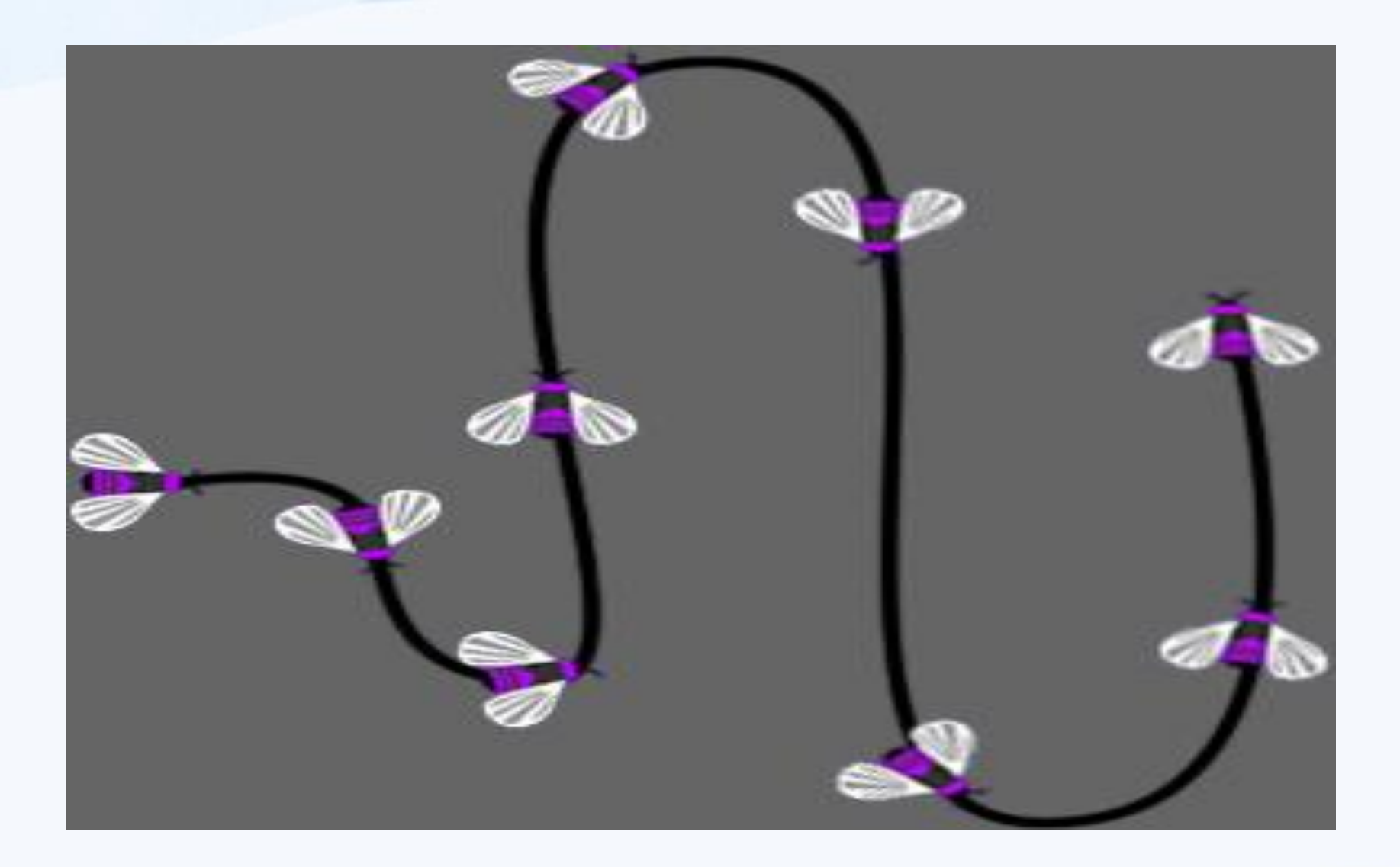

## **Cel Animation**

- Το όνομά της προέρχεται από τη λέξη **celluloid**, το διαφανές φύλλο που χρησιμοποιούσαν παλιότερα οι ειδικοί για τη σχεδίαση εικόνων και την τοποθέτηση τους σε ένα σταθερό υπόβαθρο.
- Σύμφωνα με τη τεχνική cel animation **το υπόβαθρο παραμένει σταθερό** καθώς ο χαρακτήρας ή **το αντικείμενο αλλάζει από καρέ σε καρέ**. Ο σχεδιαστής δημιουργεί μια ομάδα σχεδίων του ίδιου χαρακτήρα στα οποία κάνει μόνο μερικές διακριτές αλλαγές.
- Τα σχέδια αυτά που ονομάζονται cells τοποθετούνται σε ένα σωρό και στη συνέχεια **δημιουργείται η ψευδαίσθηση της κίνησης με το ξεφύλλισμά τους**.
- To cel animation με τη βοήθεια υπολογιστή υλοποιείται με τον ίδιο ακριβώς τρόπο, με τη διαφορά ότι το ξεφύλλισμα των σχεδίων γίνεται από ειδικά προγράμματα.
- Πολλά συγγραφικά εργαλεία, όπως το Macromedia Director υποστηρίζουν animation του τύπου αυτού.

**Δραστηριότητες**

- *1. Δημιουργία κινούμενης εικόνας (<https://goo.gl/n4MD0l>)*
- *2. Δημιουργία κινούμενου κειμένου ([https://goo.gl/YtUKT9\)](https://goo.gl/YtUKT9)*
- *3. Δημιουργία animation με το Gimp ([https://goo.gl/HCMnkF\)](https://goo.gl/HCMnkF)*
- *4. Δημιουργία animation με Javascript [\(https://goo.gl/hU8ggn](https://goo.gl/hU8ggn))*

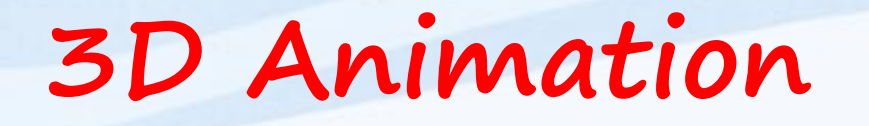

- To animation τριών διαστάσεων (3D animation) αποτελεί τη βάση για τη δημιουργία **τίτλων παιχνιδιών και περιπέτειας**.
- Η χρήση τρισδιάστατων μοντέλων γίνεται παρόμοια με τα δισδιάστατα μοντέλα των παραπάνω τεχνικών, με τη διαφορά ότι λαμβάνεται υπόψη και η **παράμετρος του χώρου στον οποίο γίνεται η κίνηση**.
- Η δημιουργία ενός τρισδιάστατου αντικειμένου με **υφή και σκιάσεις**, στο οποίο ανατίθενται χαρακτηριστικά κίνησης είναι ιδιαίτερα **δύσκολη και χρονοβόρα.**
- Η δημιουργία τρισδιάστατου animation απαιτεί **μεγάλη υπολογιστική ισχύ.**

## **Στάδια 3D Animation**

#### **Mοντελοποίηση (modeling)**

Είναι η διαδικασία **δημιουργίας των τρισδιάστατων αντικειμένων** και των **σκηνών**. Περιλαμβάνει τη σχεδίαση διαφόρων **όψεων** του αντικειμένου (πάνω, πλάγια, διατομή) τοποθετώντας τα διάφορα σημεία σε ένα πλέγμα.

#### **Προσομοίωση κίνησης (animation)**

Περιλαμβάνει τον καθορισμό της κίνησης και των αλλαγών στην εμφάνιση και το φωτισμό του αντικειμένου κατά τη διάρκειά της.

#### **Φωτορεαλιστική απεικόνιση (rendering)**

Αποτελεί το τελευταίο στάδιο στο τρισδιάστατο animation και περιλαμβάνει την απόδοση στα αντικείμενα **φωτορεαλιστικών χαρακτηριστικών** όπως χρώμα, επιφανειακή υφή, διαπερατότητα κ.λ.π.. Η διαδικασία αυτή απαιτεί πολύ χρόνο ειδικά για πολύπλοκα animation.